**图** 

 $\frac{R}{R}$ 

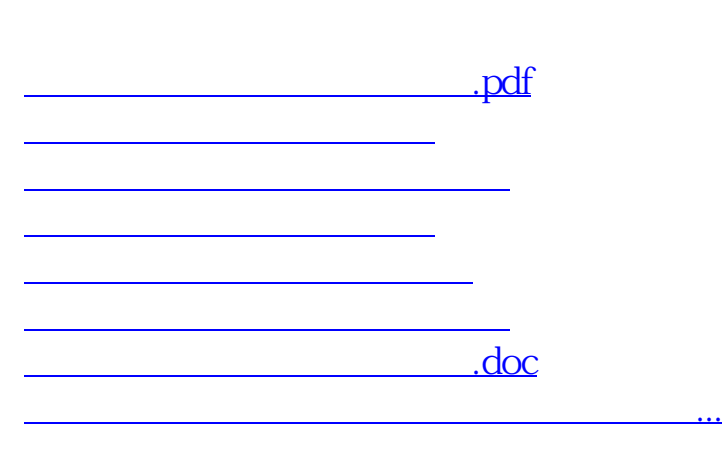

。<br>这是印花税票应当的规定,如果的规定,如果的规定,如果是印花税票应当的规定,如果是印花税票应当粘贴在应纳税票

 $\mathbf{u}$  expected to the control of the term of the set of the control of the set of the control of the control of the control of the control of the control of the control of the control of the control of the control of t

<https://www.gupiaozhishiba.com/store/28057951.html>